# **Table of Contents**

## **Part 1 Building Dynamic Sites**

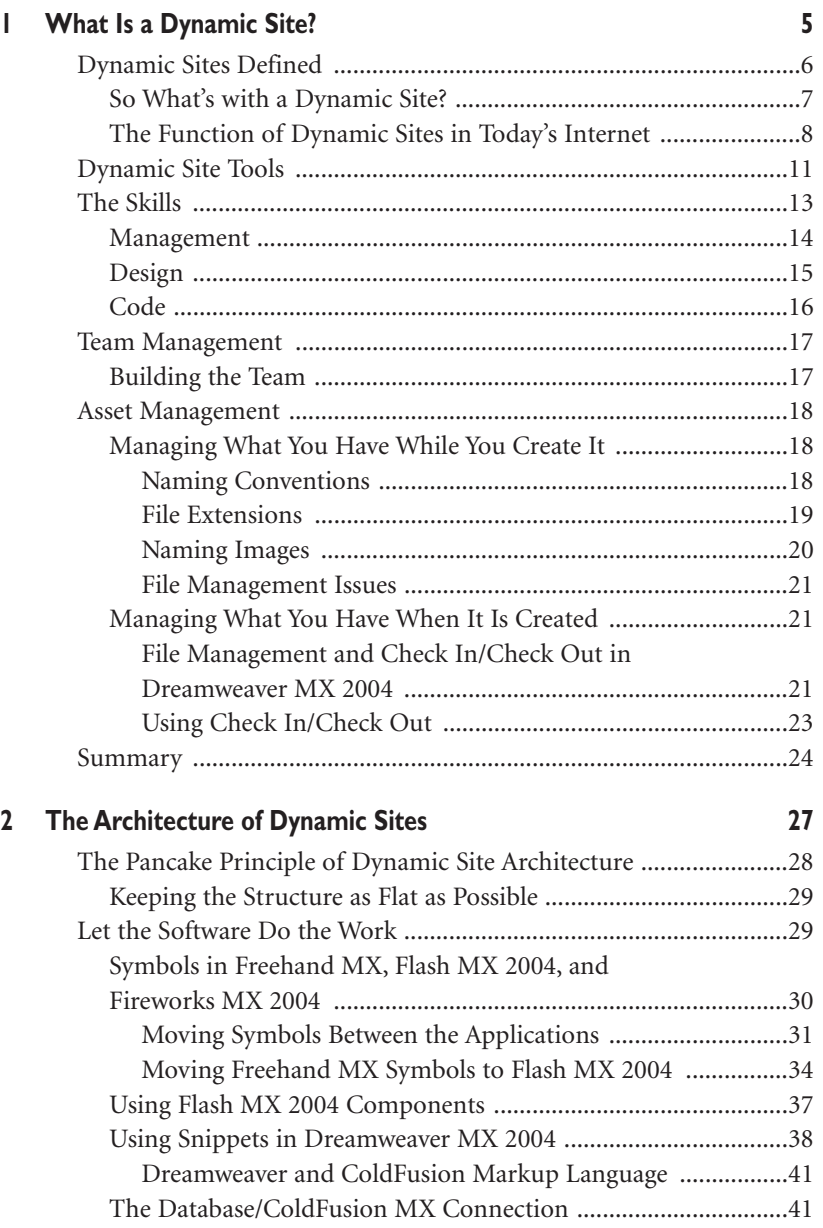

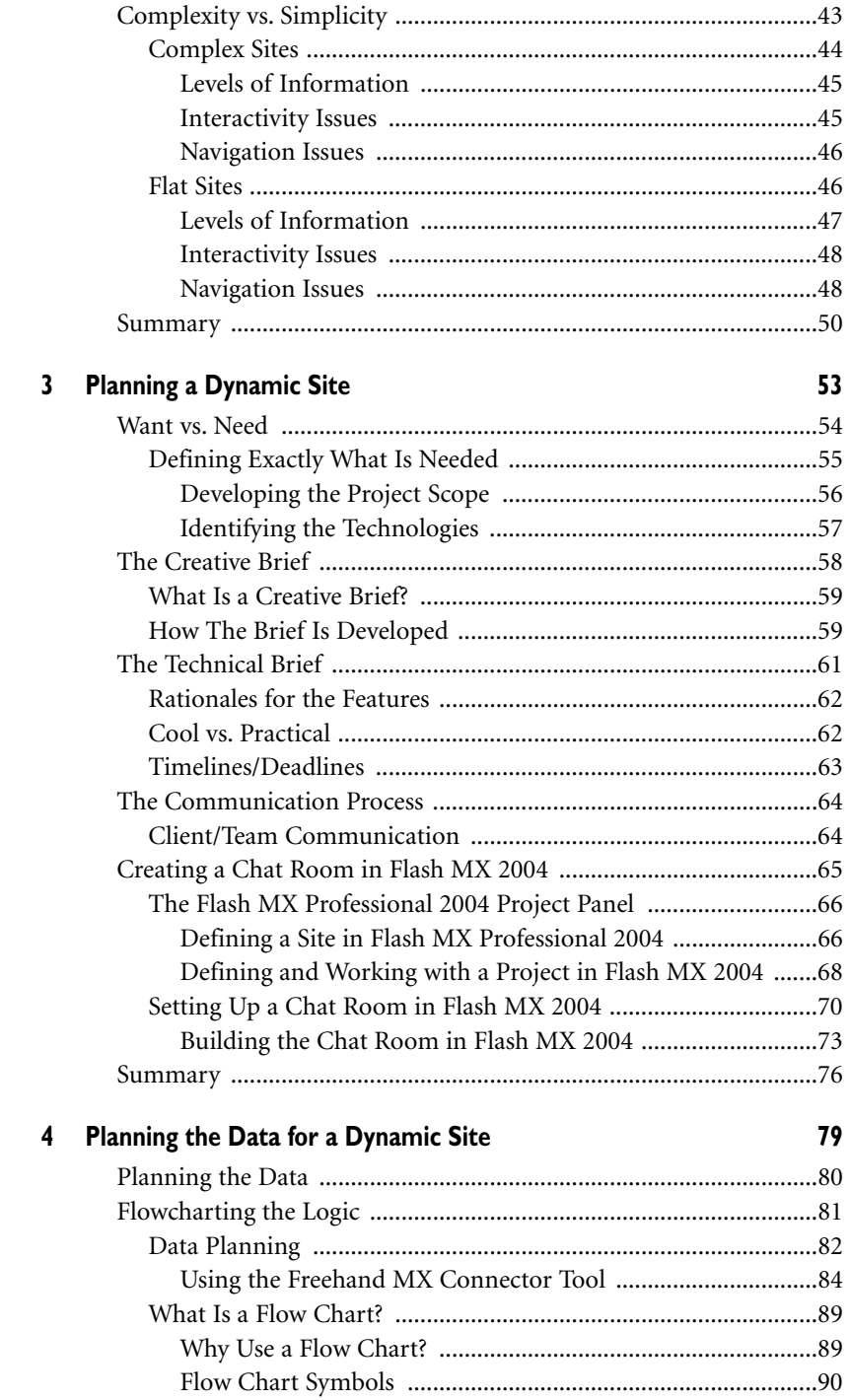

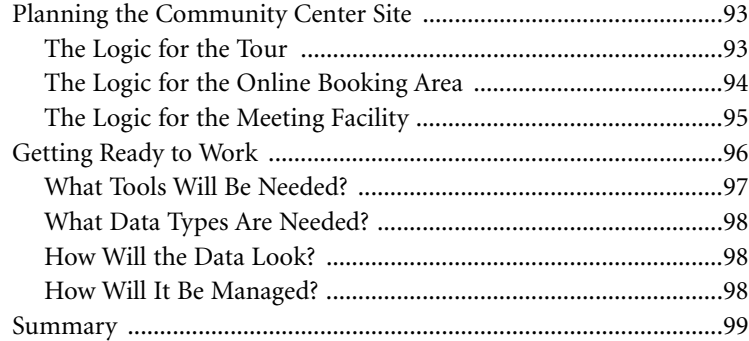

### **5 Planning the Look 103**

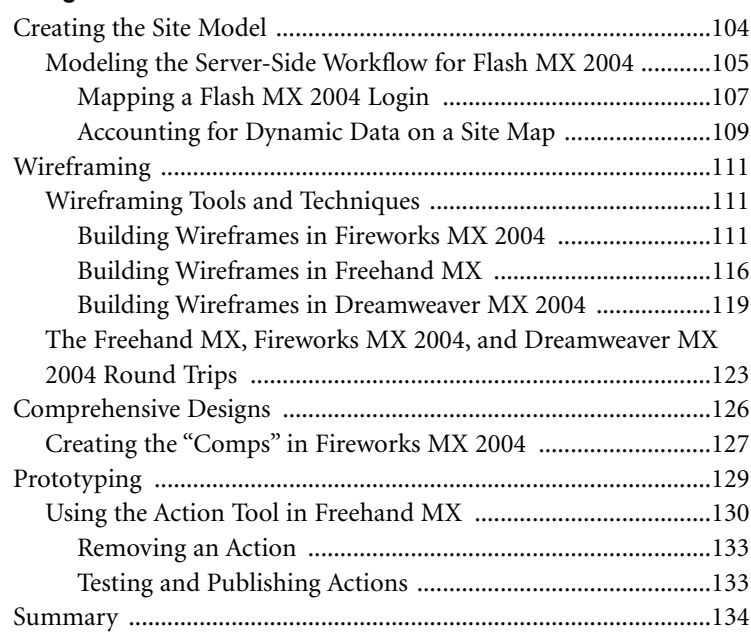

## **Part II Building the Interactive Tour**

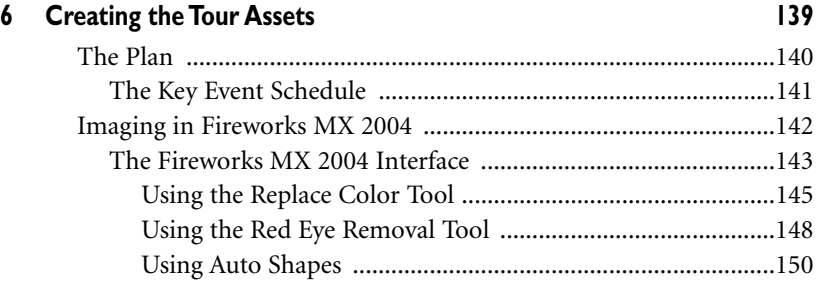

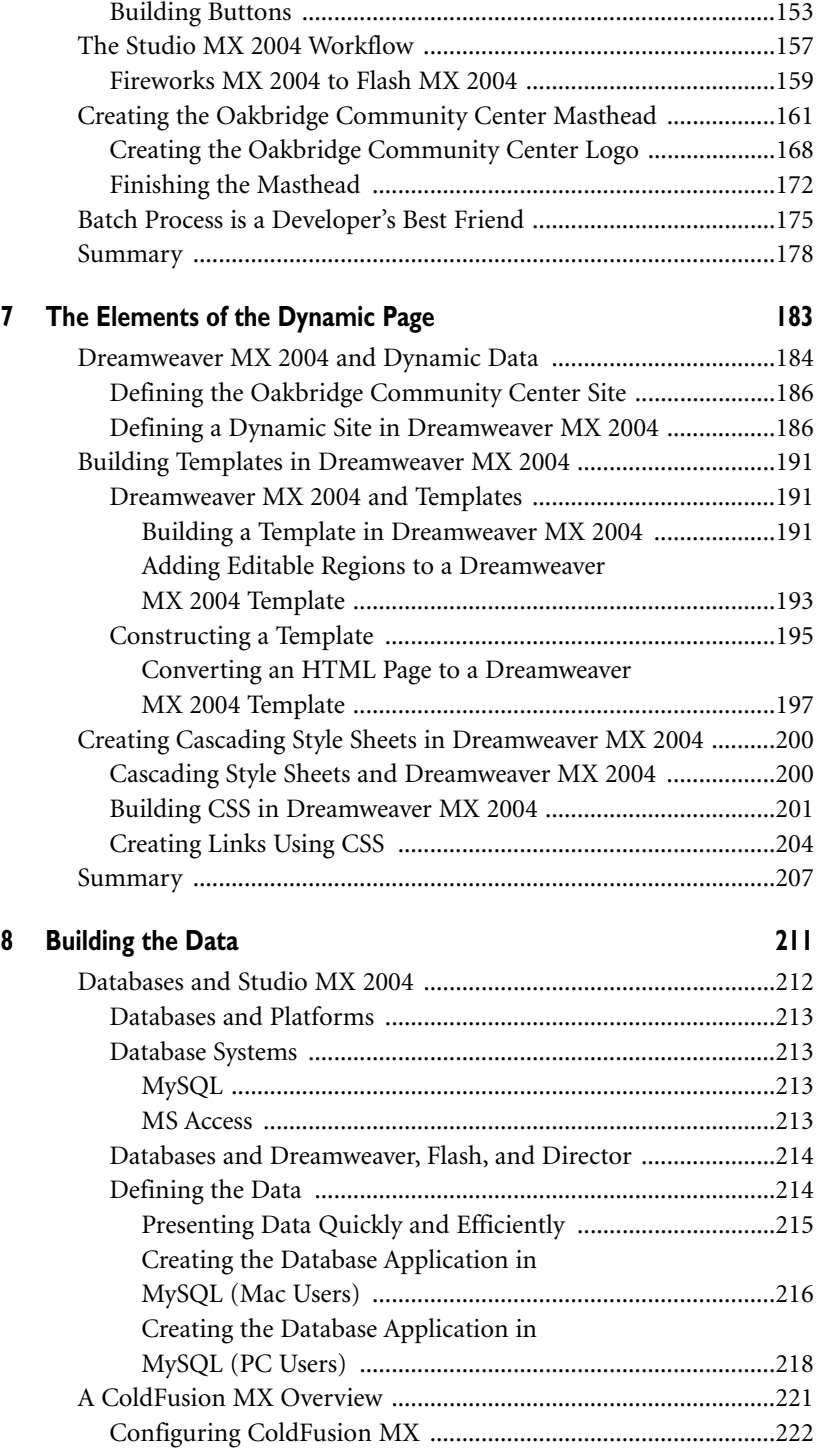

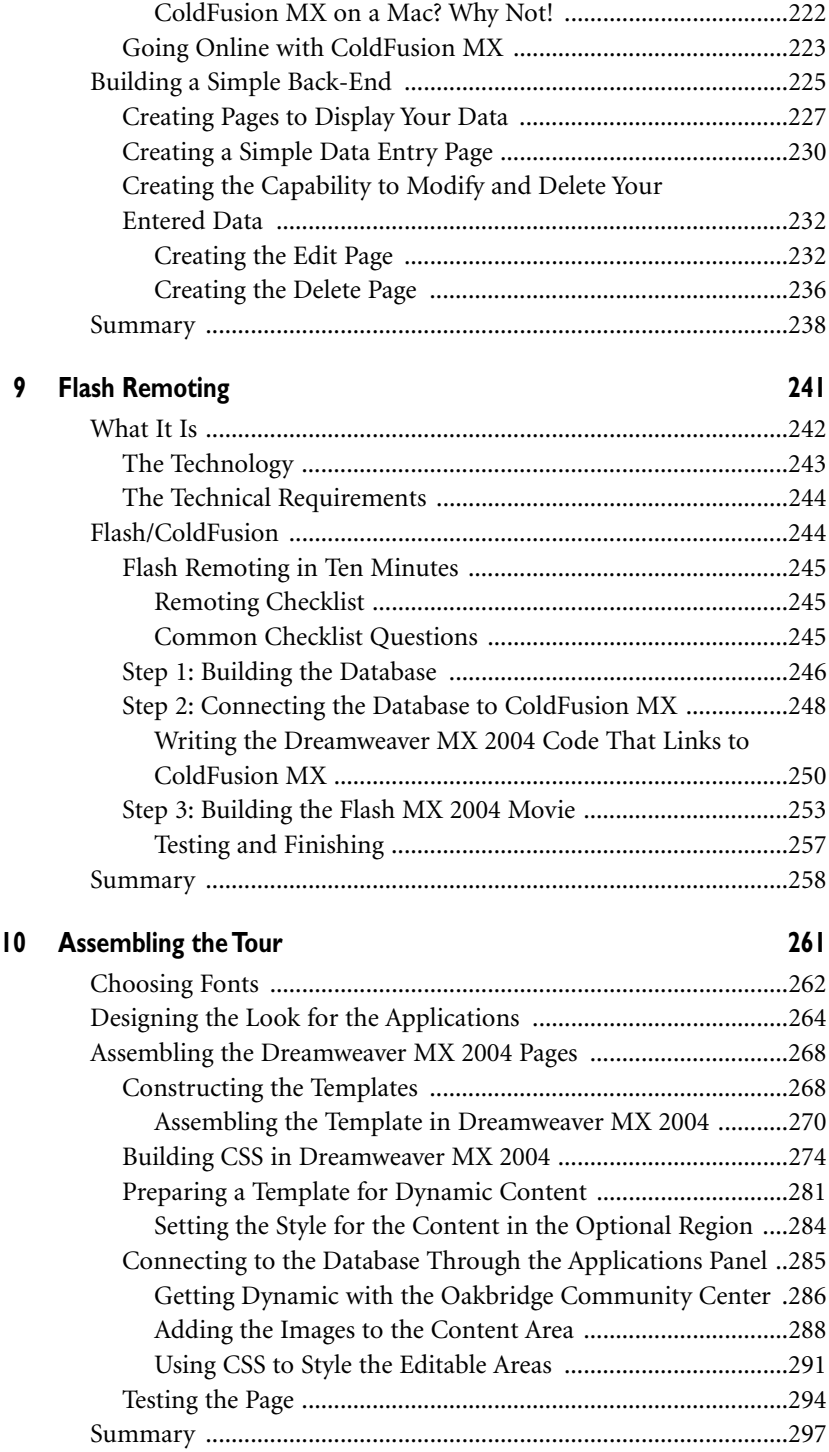

# **Part III Building the Booking Facility**

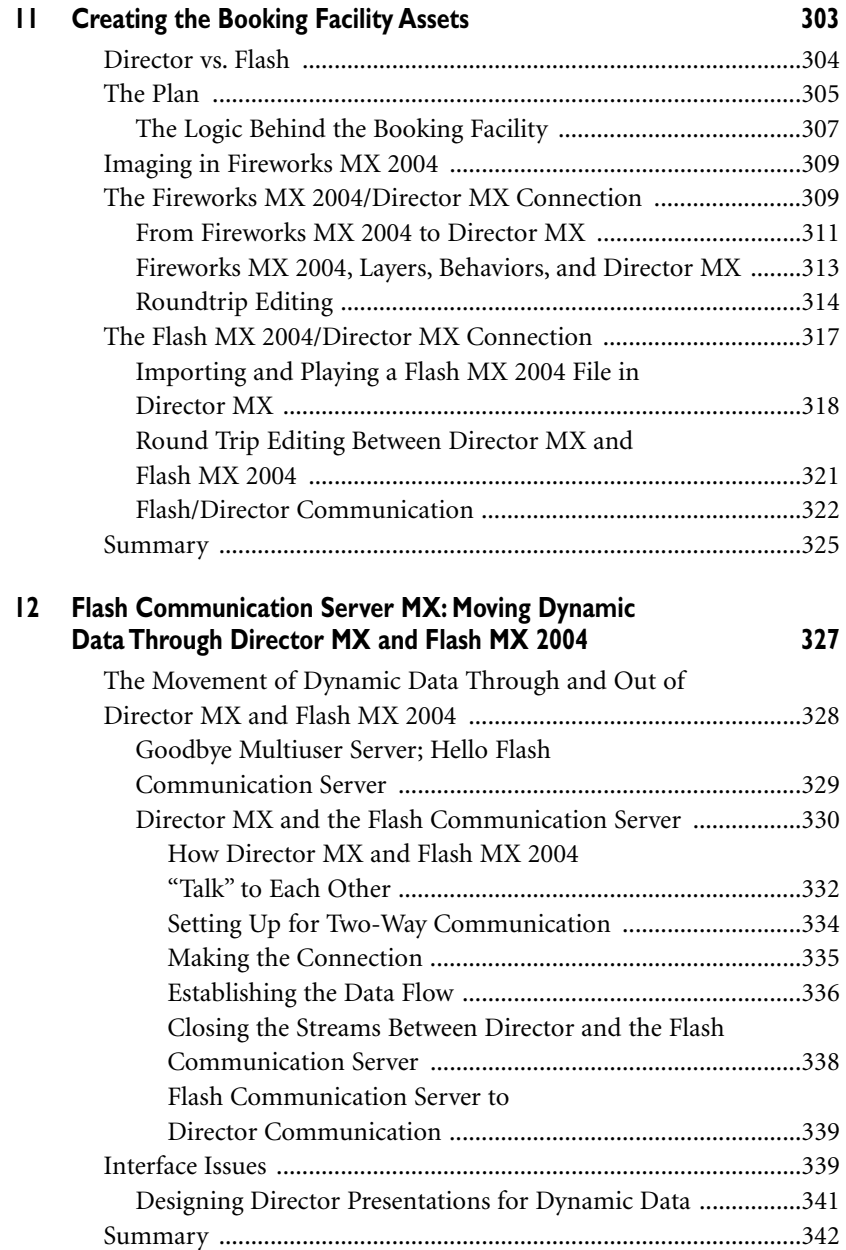

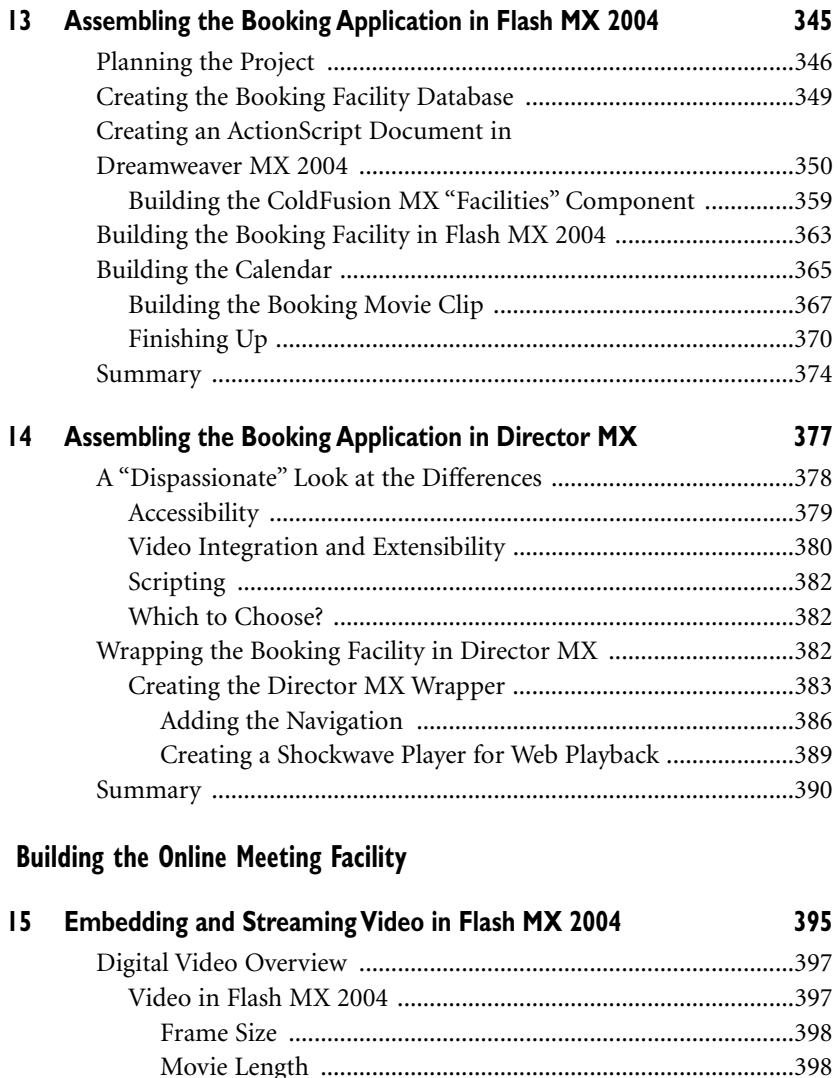

Frame Rate ..............................................................................398 Compression ...........................................................................398 Data Rate .................................................................................399 Incorporating Video into Flash MX 2004 .......................................399 Importing Digital Video into Flash MX 2004 ............................400 Using the Flash MX 2004 Video Import Wizard ..................400

Flash MX 2004 Video .............................................................405 Adding Video Behaviors to the Buttons ................................407

Using the New Video Behaviors to Control a

**Part IV** 

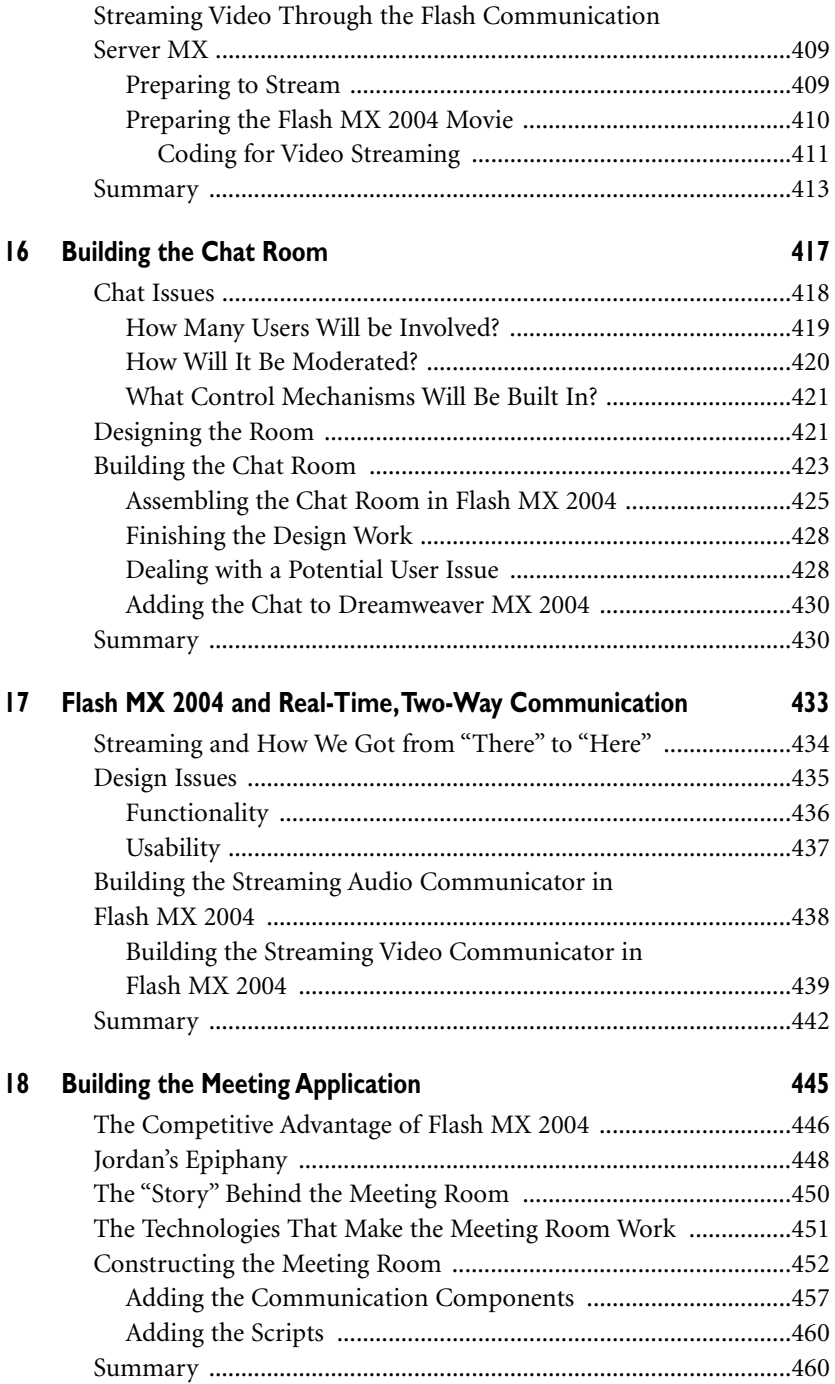

## **Part V Pulling It All Together**

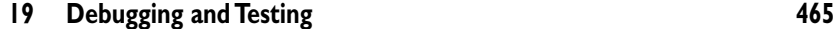

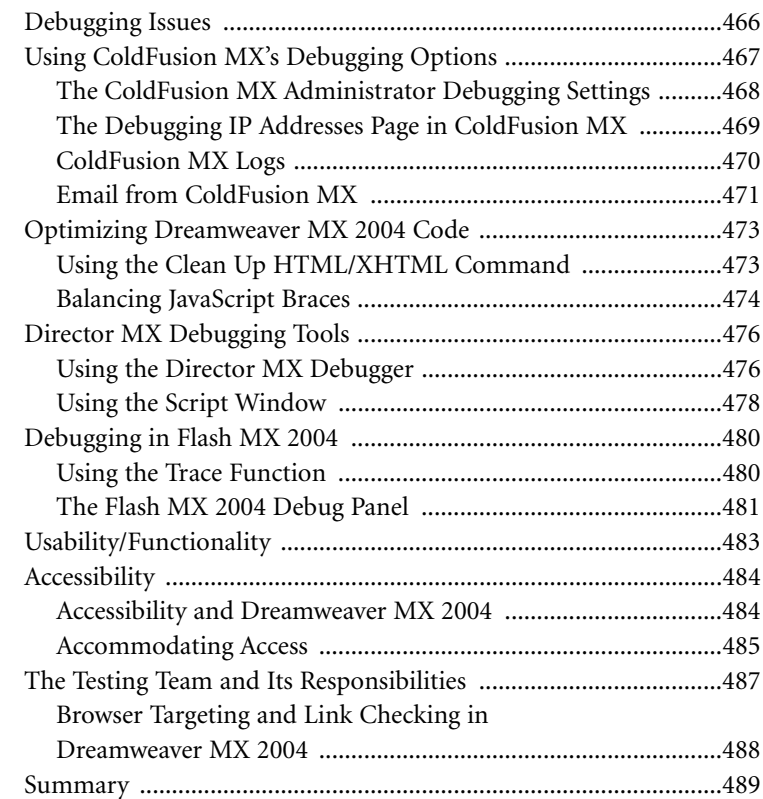

### **20 Deployment 493**

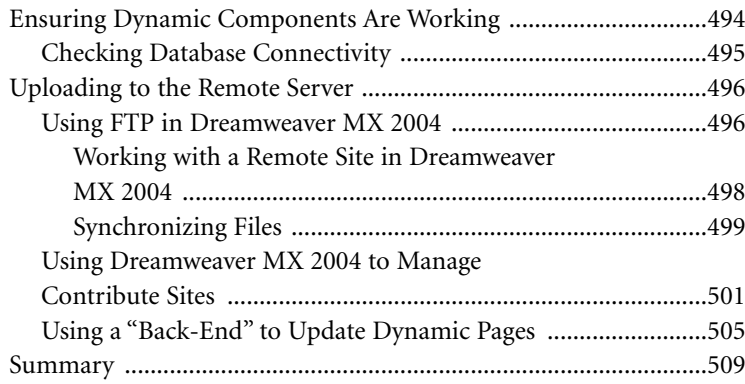